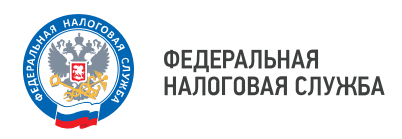

## **Почти 18 тысяч приморцев в 2024 году выбрали дистанционное взаимодействие с налоговыми органами**

Сервис ФНС России «Личный кабинет налогоплательщика для физических лиц» с каждым годом становится популярнее для жителей Приморья. С начала текущего года такой способ взаимодействия с налоговыми органами выбрали 17 812 приморцев. А всего в регионе 1 025 638 пользователей ЛК ФЛ.

Какие возможности даёт сервис гражданам? Сокращает трудозатраты на оформление налогового вычета. Пользователю достаточно ввести свои личные данные (ФИО), указать контактный номер телефона, период, за который он желает вернуть излишне уплаченный налог на доходы физических лиц, сумму, затраченную на ту или иную услугу, банковские реквизиты для получения вычета и прикрепить подтверждающие документы. Налог программой рассчитывается автоматически. Остаётся только проверить указанные сведения, подписать документ электронной подписью. Декларация будет направлена в налоговый орган по месту учёта заявителя.

Кроме того, если у налогоплательщика по определённым причинам утерян ИНН на бумажном носителе, то через ЛК ФЛ в разделе «Запросить справку (документы)» он может получить свидетельство ИНН, запросив его у налогового органа. В течение пяти дней налогоплательщику поступит ответ, а точнее свидетельство ИНН в электронном виде, подписанное электронной подписью. Документ будет иметь такую же юридическую силу, как и свидетельство на бумажном носителе с подписью должностного лица.

Дополнительно при помощи сервиса можно получить уведомление на уплату имущественных налогов, справку 2-НДФЛ, заявить о полученном доходе в рамках декларационной кампании, уплатить налоги, оформить льготу по имущественным налогам и обратиться в электронном виде в налоговый орган по интересующему вопросу.

УФНС России по Приморскому краю напоминает: получить доступ в ЛК ФЛ также можно в дистанционном формате. Функция доступна для пользователей портала Госуслуги (учётная запись, при этом, должна быть подтверждена). Кроме того, стать пользователем ЛК ФЛ можно, обратившись в любой территориальный налоговый орган либо в отделение МФЦ. При себе у налогоплательщика должен быть документ, удостоверяющий личность.

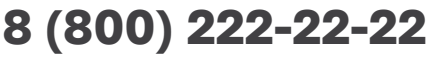

Бесплатный многоканальный телефон контакт-центра ФНС России